# https://www.100test.com/kao\_ti2020/644/2021\_2022\_\_E5\_8F\_A6\_ E7\_B1\_BB\_E2\_80\_9C\_E6\_c98\_644575.htm

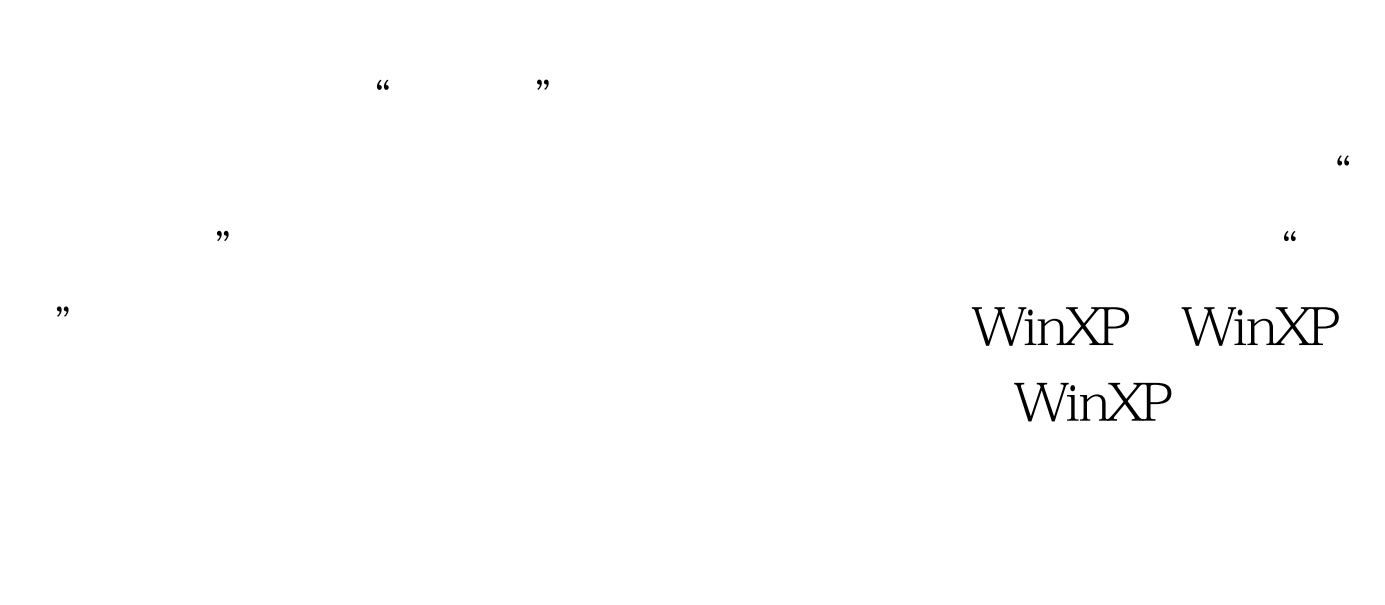

### $10GB$

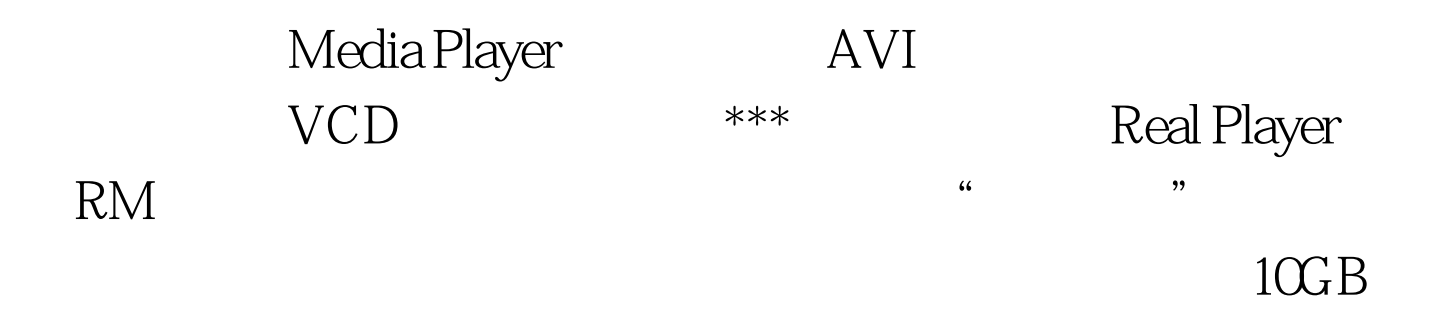

## $CPU$

## 2.0GHz 512MB DDR GF4-MX440

www. xamda.CoM

 $100T$ est www.100test.com